## **UHD - USRP Hardware Driver**

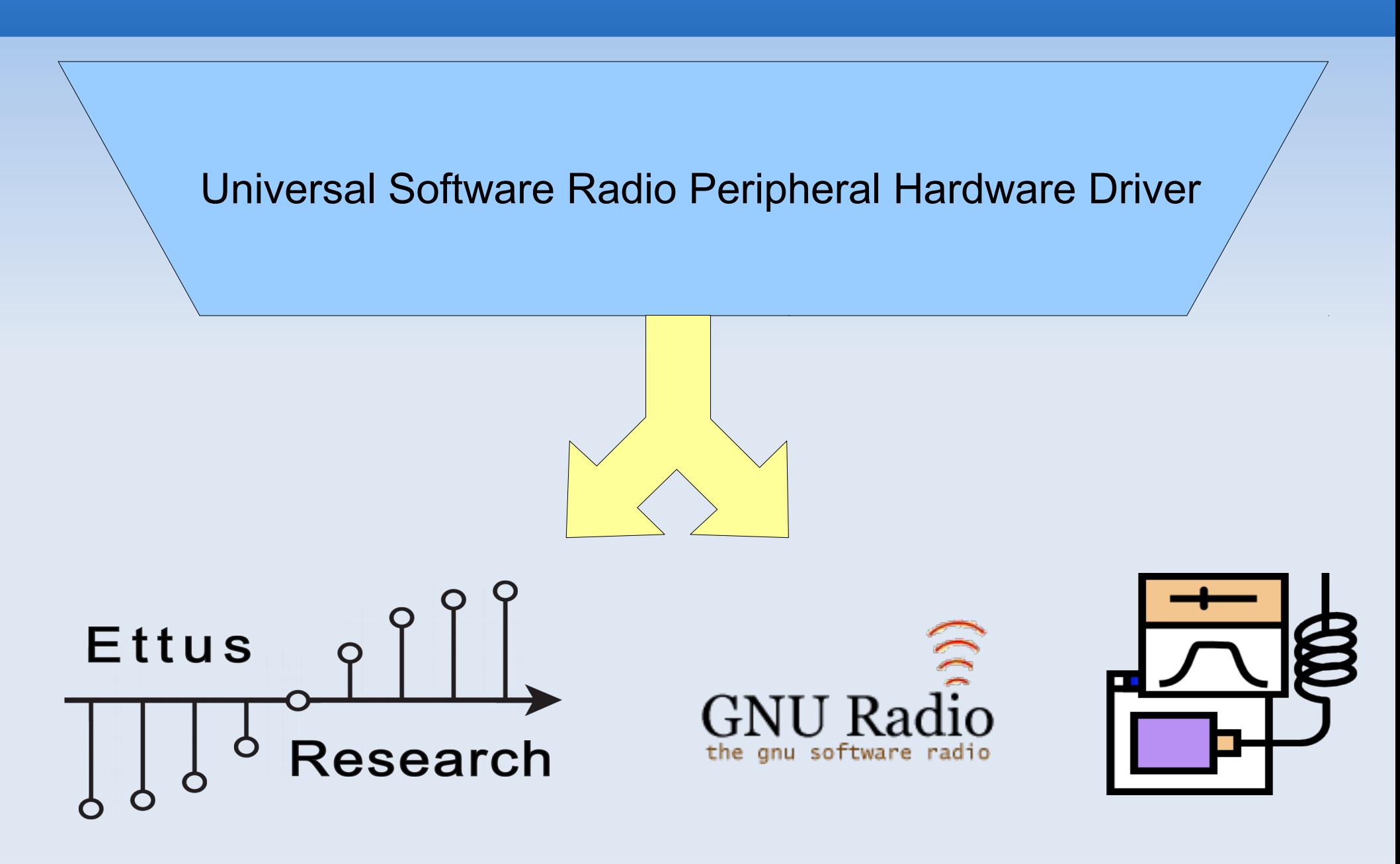

# **A Brief USRP Driver History**

- USRP
	- Libusrp
	- Libusrp-gnuradio
	- Python dboard code
	- C++ dboard code
	- **Usrp** \* examples and utils
- **USRP2** 
	- Libusrp2 (linux only)
	- E libusrp2-gnuradio
	- C dboard code in FW
	- **Usrp2\_\*** examples and utils
- **USRP N+1?** 
	- N drivers isnt going to scale...

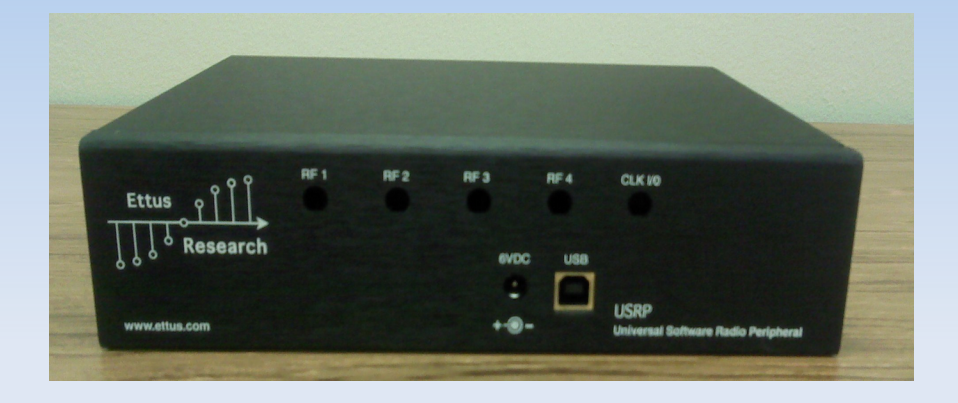

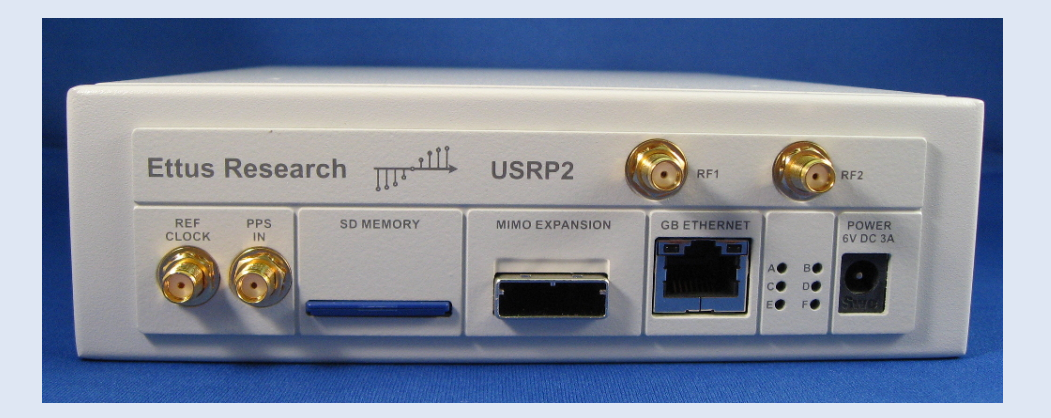

# **UHD Intro**

- **Single API for all USRP devices** 
	- C++ based API
	- **All daughterboards**
	- **Multi-channel support** 
		- **Synchronization**
		- Channel alignment
- Gnuradio-UHD Blocks
	- **Source Block, Sink Block**
	- Python, C++, GRC

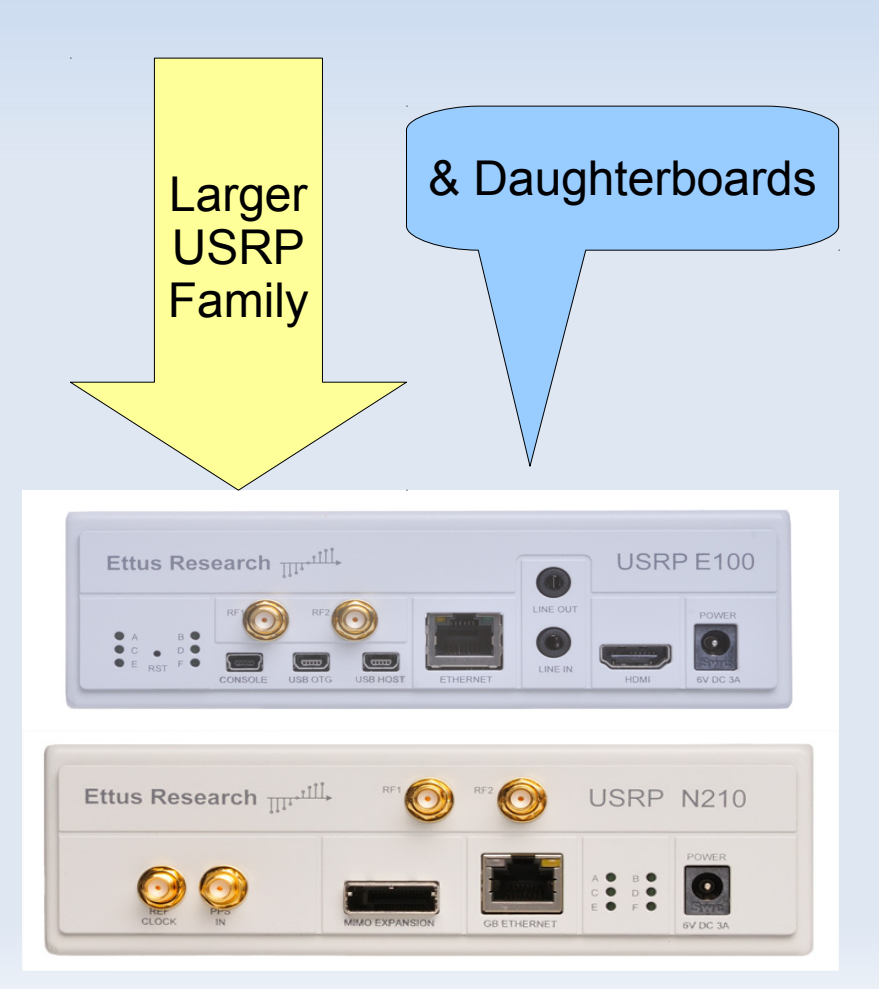

# **Cross Platform**

- Linux, Machintosh, Windows
- **Compilers** 
	- GCC (all OS)
	- **Clang**
	- **MSVC**
- Cmake
	- **Cross platform make**
	- **Generates native build system**
- Boost
	- Cross platform C++ awesome library
	- ASIO, Math, Unit testing, Program options

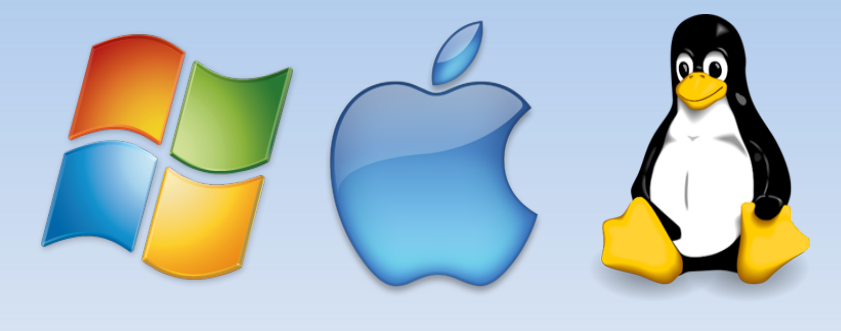

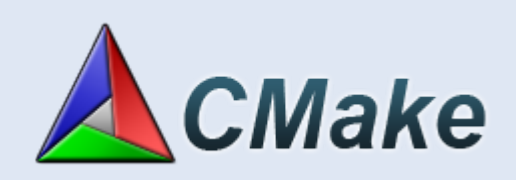

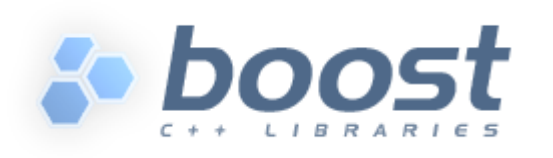

## **Whats in UHD?**

- Find devices on system
- $\blacksquare$ Instantiate device objects
	- **Set/get properties**
	- **Send/receive samples**

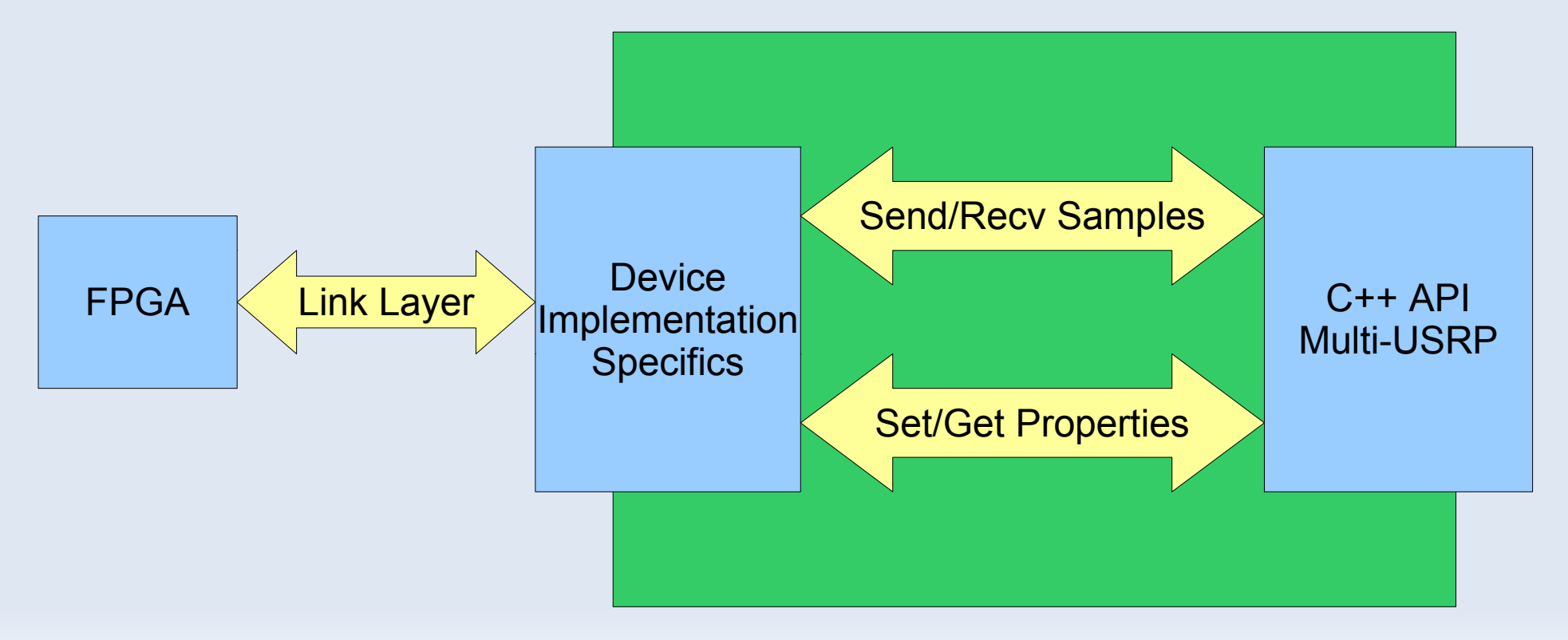

## **Device Properties**

- Set/get gain
	- Overall chain or individual elements
- **Set center frequency** 
	- Overall chain or individual elements
- **Aribitrary readback w/ sensors** 
	- $\blacksquare$ Is the RF LO locked?
- Set/get device time
- Set/get sample rate
- Antenna selection
- Frontend selection

\* See doxygen or <uhd/usrp/multi\_usrp.hpp> for more details \*

# **Streaming Interface**

#### **Streaming samples**

- device->send(...) and device->recv(...)
- ∎ Inherinitly multi-channel
	- Vector of pointers just like gnuradio work()
- $\blacksquare$  Metadata  $\rightarrow$  aka sample decoration
	- Timestamps, Burst flags

#### **Messages**

- Inline messages for receive (recv call)
	- Overflow, stream command error
- Async messages for transmit (recv async message call)
	- Underflow, sequence error, other...

\* See doxygen or <uhd/device.hpp> for more details \*

## **Transport Layers**

- **USB 2.0** 
	- **USRP1**
	- **B100**
- **UDP/IPv4** 
	- **USRP2**
	- **N2XX**
- **Device Node** 
	- $E1XX$

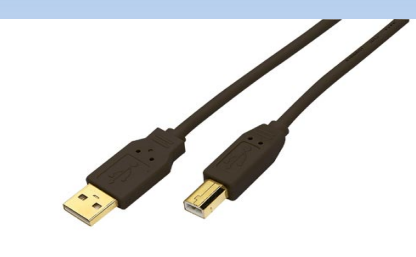

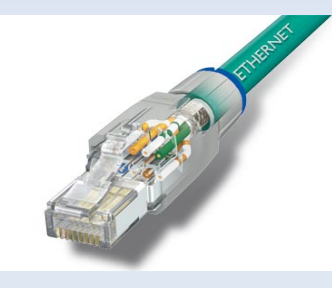

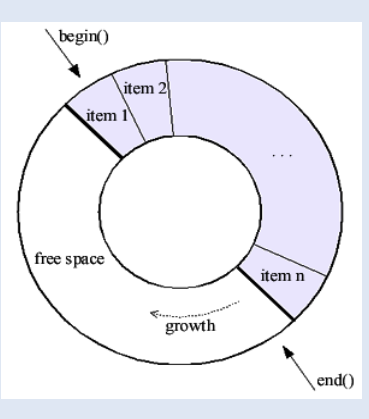

# **The USB 2.0 Transport**

- 480Mbps theoretical, practically 256Mbps
	- 8 Msps @ 32 bits per sample
	- 16 Msps @ 16 bits per sample
- **LibUSB 1.0** 
	- Support on all OS
	- **Synchronous control transfers**
	- Asyncrhonous bulk transfers
- **Windows support via WinUSB** 
	- http://www.libusb.org/wiki/windows backend

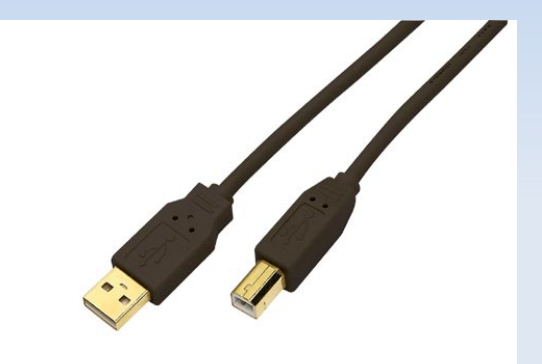

## **The UDP/IPv4 Transport**

- 1 Gbps theoretical
	- 25 Msps @ 32 bits per sample
- **Userspace socket implementation** 
	- **Berkely sockets send()/recv()**
	- Very portable/works everywhere
	- Boost ASIO handles platform differences

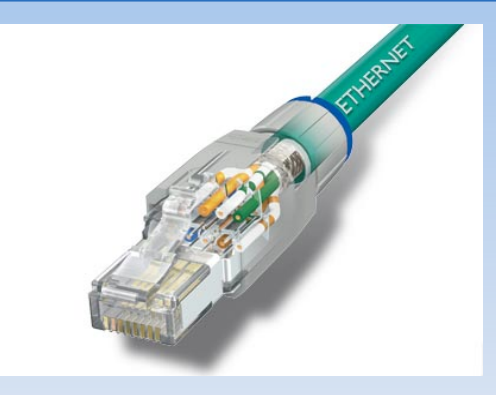

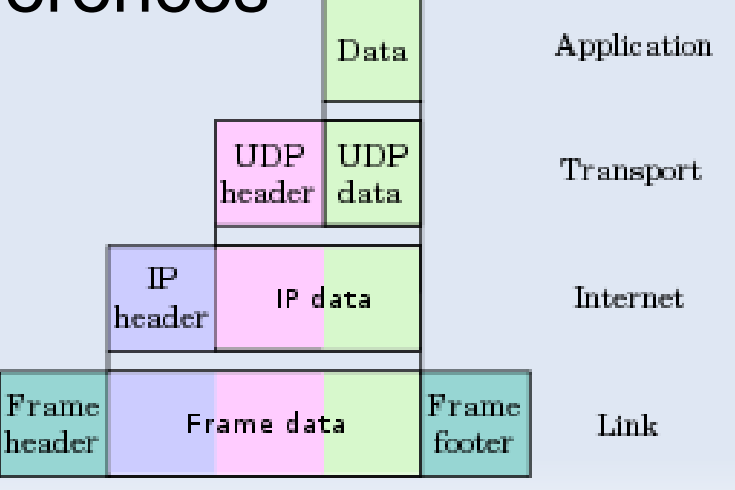

## **UDP Socket Tweaks**

- Use massive receive socket buffer (50MB)
	- **Kernel buffers receive data for you**
	- Buffer size severly limited on OSX (1MB)
- Do something with the send socket buffer
	- **Too big on linux, hurts performance**
	- Too small on windows, hurts performance
- **Latency optimization** 
	- Configure "Interrupt Coalescing"
	- Use smaller packet sizes

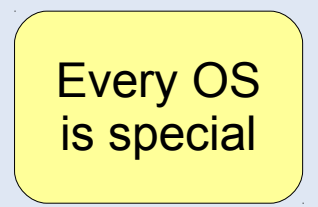

## **UDP Socket Tweaks cont...**

- **Bandwidth optimization** 
	- Use jumbo frames (4096 bytes)
	- Network hardware specific
- Windows transmit performance
	- **registry magic: FastSendDatagramThreshold**
- **Crappy network hardware** 
	- Confused network switches
	- Bad network drivers
	- Packets > MTU size

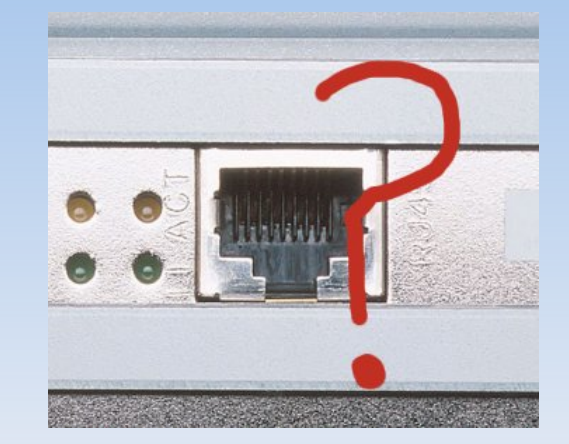

# **The USRP Embedded Transport**

- **Special kernel module and device node** 
	- /dev/usrp\_e
	- Call ioctl() for FPGA control
	- DMA between FPGA and kernel
- Memory-mapped ring buffers
	- 1 send buffer ring
	- **1 recv buffer ring**
- 8 Msps @ 32 bits per sample

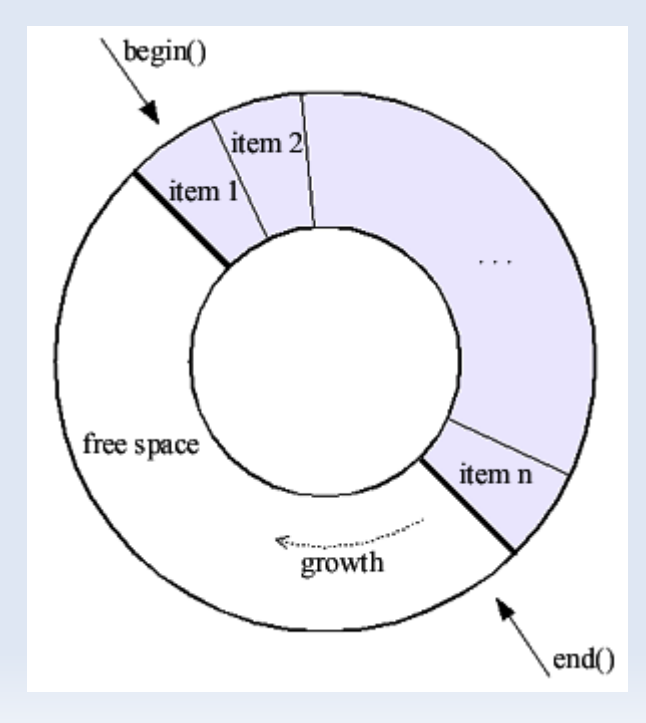

# **Sample Framing - VITA49**

- VITA49 standard for sample framing
	- Layer between samples and USB/UDP/Kernel
	- Bidirectional  $\rightarrow$  frames RX and TX packets
	- Stream IDs, Timstamps, sequence count...

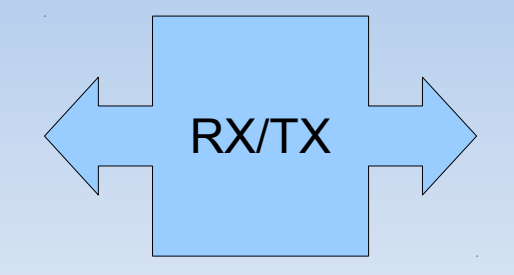

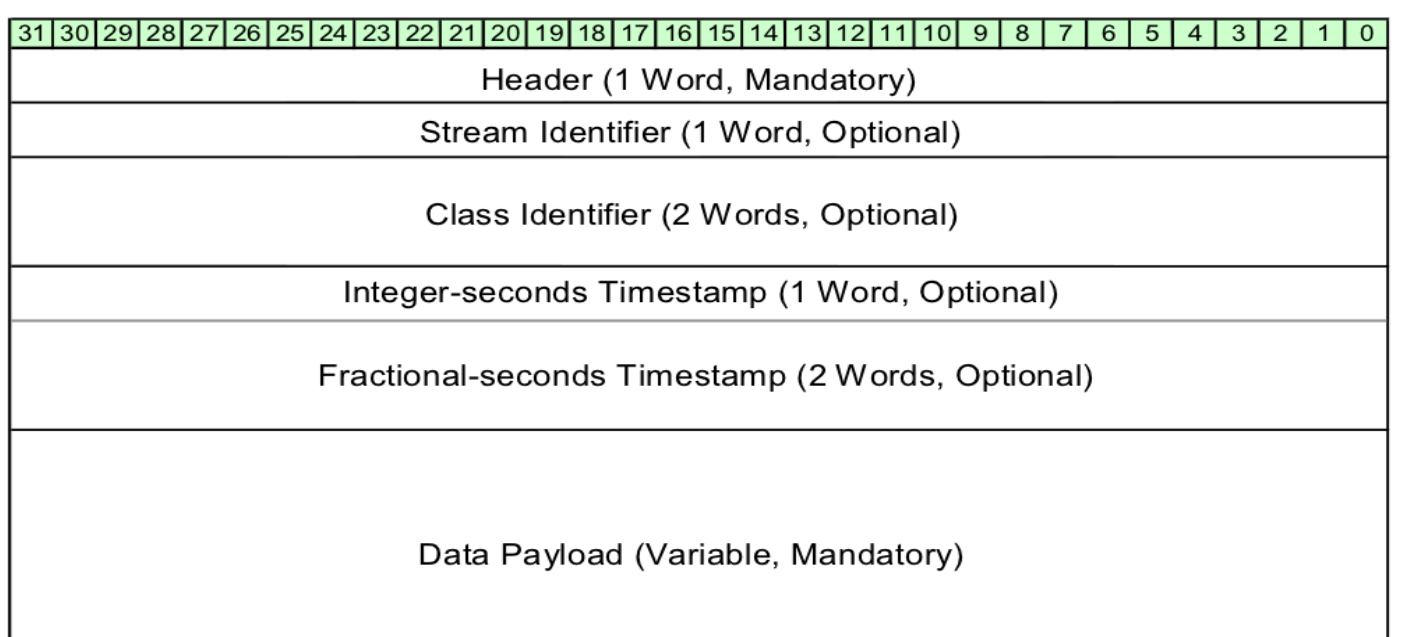

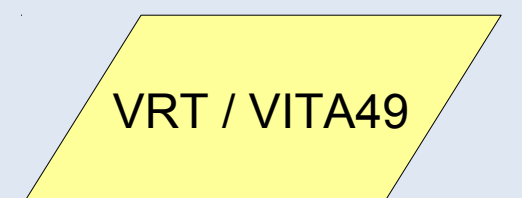

Trailer (1 Word, Optional)

## **GNU Radio + UHD**

- Wrapped UHD functionality into gnuradio
	- **Source and sink blocks**
	- Source work() calls device->recv()
	- **Metadata passed via stream tags**
	- Sink work calls device->send()
- **Handles multi-channel** 
	- Sample alignment
	- Time synchronization

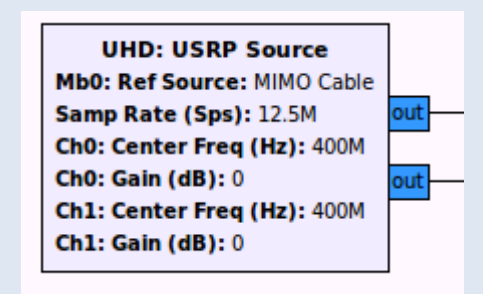

## **GNU Radio + UHD (API)**

```
#include <qr_uhd_usrp_source.h>
```

```
uhd::device_addr_t addr;
\text{addr}"name\overline{ }"] = "Lab USRP11";
```

```
boost::shared_ptr<uhd_usrp_source> usrp = uhd_make_usrp_source(
     addr,
     uhd::io_type::COMPLEX_FLOAT32,
     1
);
```

```
usrp->set_gain(10.0);
```

```
from gnuradio import uhd
addr = uhd.device addr()addr["name"] = "Lab USRP11"
usrp = uhd.usrp source(
     device addr = addr,
     io_type = uhd.io_type.COMPLEX_FLOAT32,
     num channels = 1,
)
usrp.set_gain(10.0)
```
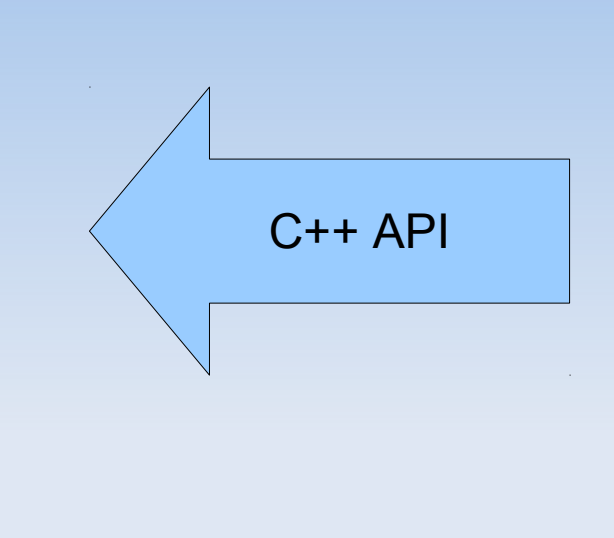

- Code to the API in C++ or Python
- Data structures SWIG'd into python
- Code is basically identical

Python API

#### **GNU Radio + UHD (GRC)**

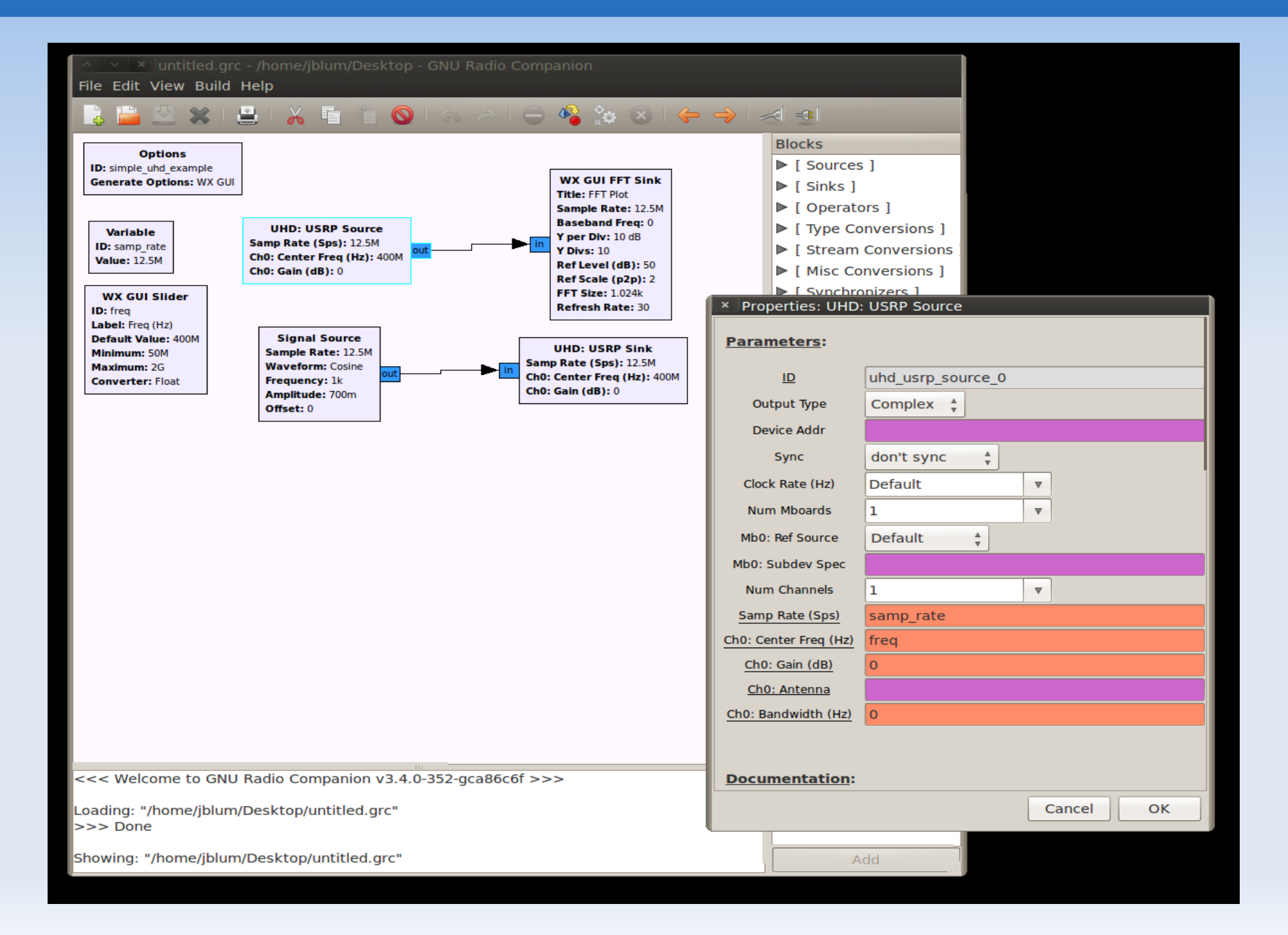

#### **Future Features**

- **Support other over-the-wire types** 
	- 16 bit samples, 8-bit maybe too
	- A raw mode for custom FPGA stuff
- **Calibration** 
	- Self calibration (IQ imbalance, DC offset)
	- Select full-scale power level
	- Ľ ...or transmit/receive absolute power level
- Support multi-channel, non-homogenous rates
- **TX stream tags to control timed bursts**

#### **Conclusion**

- USRP + UHD + GNU Radio + GRC = Awesome
- **Questions? Comments?**